## **Bestellnummern und Seriennummern getrennt verwalten**

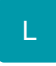

Mit Hilfe dieser Funktion können beim Buchen einer Eingangsrechnung nicht nur die Einkaufspreise aktualisiert werden sondern auch die Bestellnummern.

Ohne diese Funktion steht nur das Feld: "Bestell-/ Seriennummer" zur Verfügung. In Vorgangsarten der Gruppe Bestellung an den Lieferanten wird darin die Bestellnummer des Lieferanten angezeigt; in allen anderen Vorgangsarten wie zum Beispiel auch der Eingangsrechnung oder einem Wareneingang wird dieses Feld für das Buchen der Seriennummer bei Artikeln mit Seriennummernverwaltung verwendet.

Mit dieser Funktion steht zusätzlich das Feld: "Bestellnummer" zur Verfügung. Darin kann die Bestellnummer des Artikels beim Lieferanten eingegeben werden, so dass diese im Artikel-Lieferantendatensatz aktualisiert wird.

Die im Feld: "Bestellnummer" eingetragene Nummer wird auch dann übernommen, wenn der Preis unverändert bleibt in der Vorgangsposition.

Falls im Vorgang keine Bestellnummer eingegeben wird oder der vorgeschlagene Wert gelöscht wird, so bleibt eine zuvor bereits gespeicherte Bestellnummer trotzdem erhalten.

## **Weitere Themen**

- [Voreinstellungen im DB Manager](https://hilfe.microtech.de/display/PROG/Voreinstellungen+im+DB+Manager)
- [Voreinstellung in den Parametern der Vorgangsart](https://hilfe.microtech.de/display/PROG/Voreinstellung+in+den+Parametern+der+Vorgangsart)
- [Voreinstellung in den Buchungsparametern](https://hilfe.microtech.de/display/PROG/Voreinstellung+in+den+Buchungsparametern)